# **SmaFinger.NET® Quick Start**

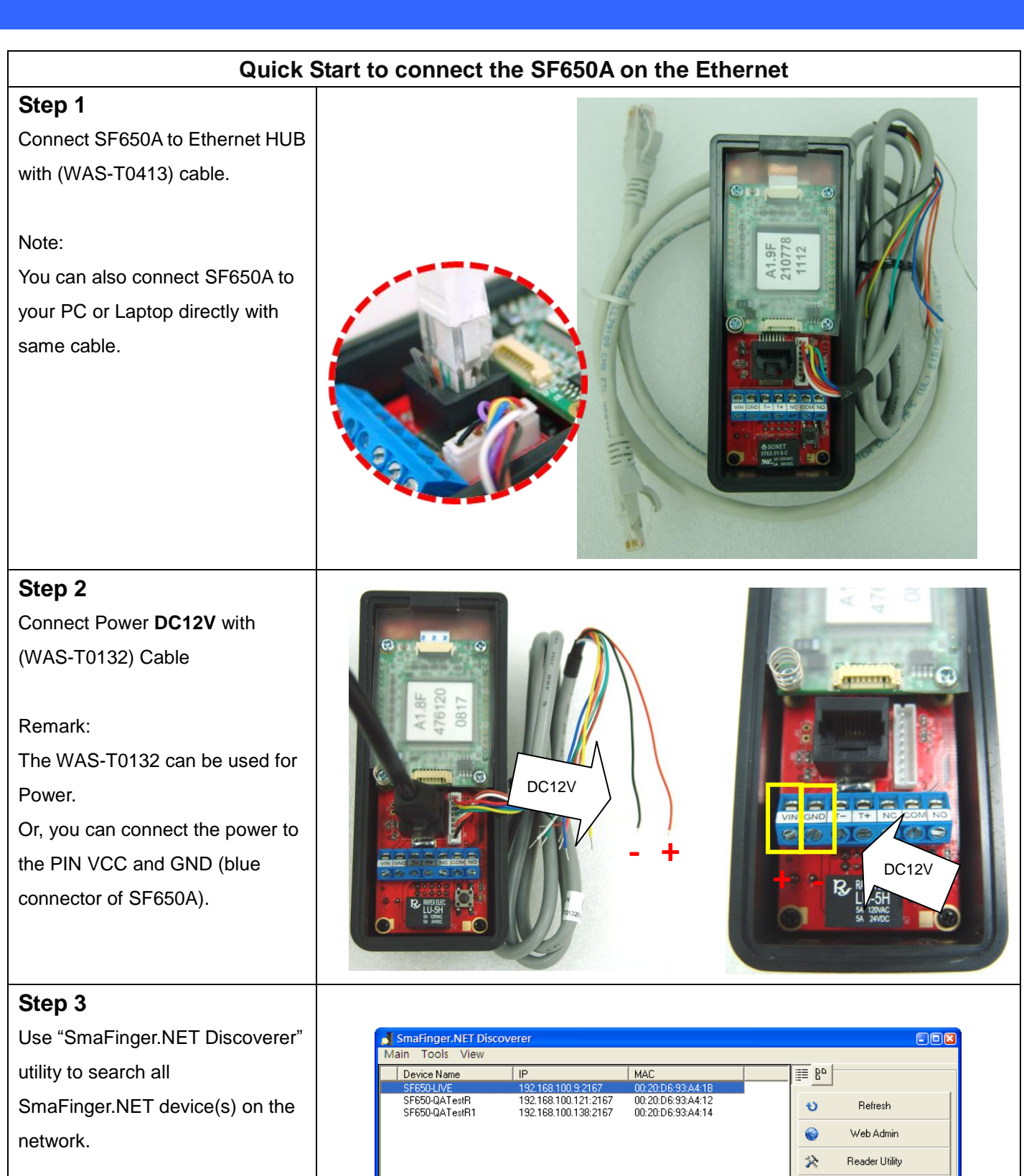

(The utility can be found in the CD disk5406).

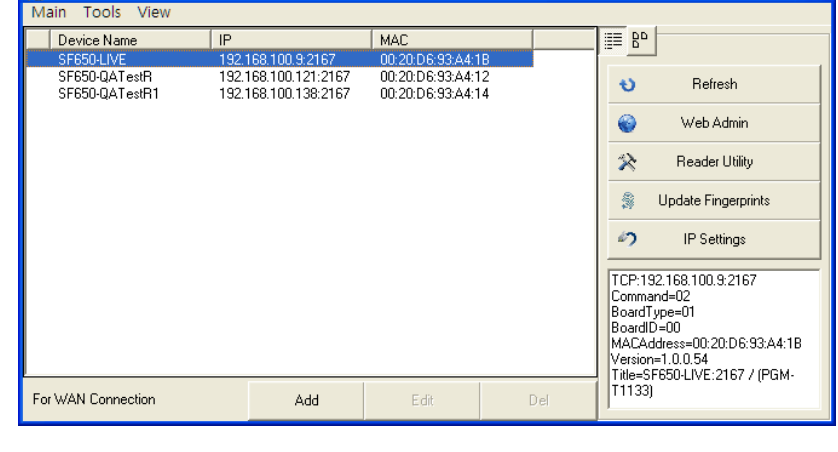

1

#### 2 **Quick Start to connect the SF650A on the Ethernet**

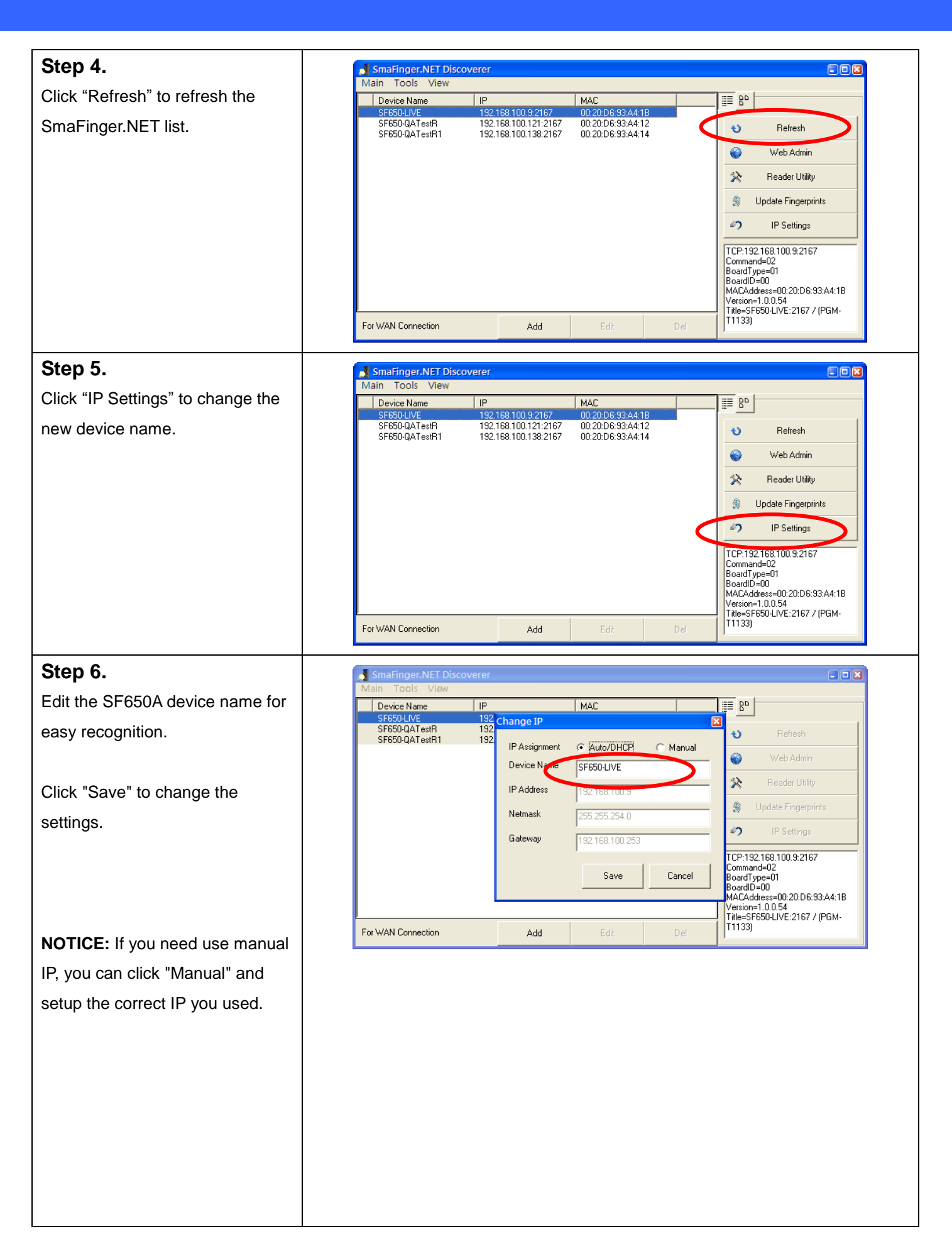

### **Control Device with Internet Browser**

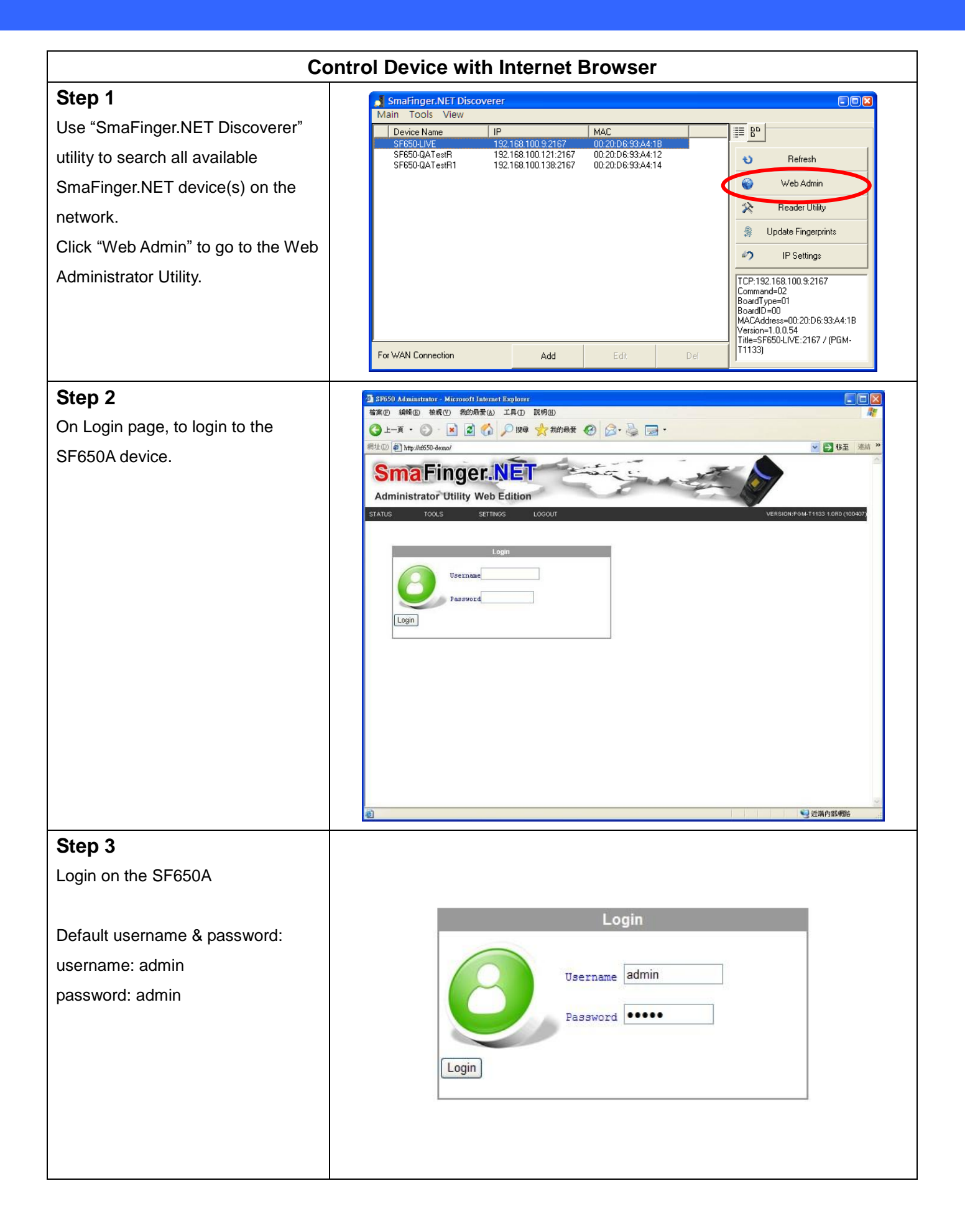

3

# **Add a new user and fingerprints with Internet**

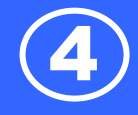

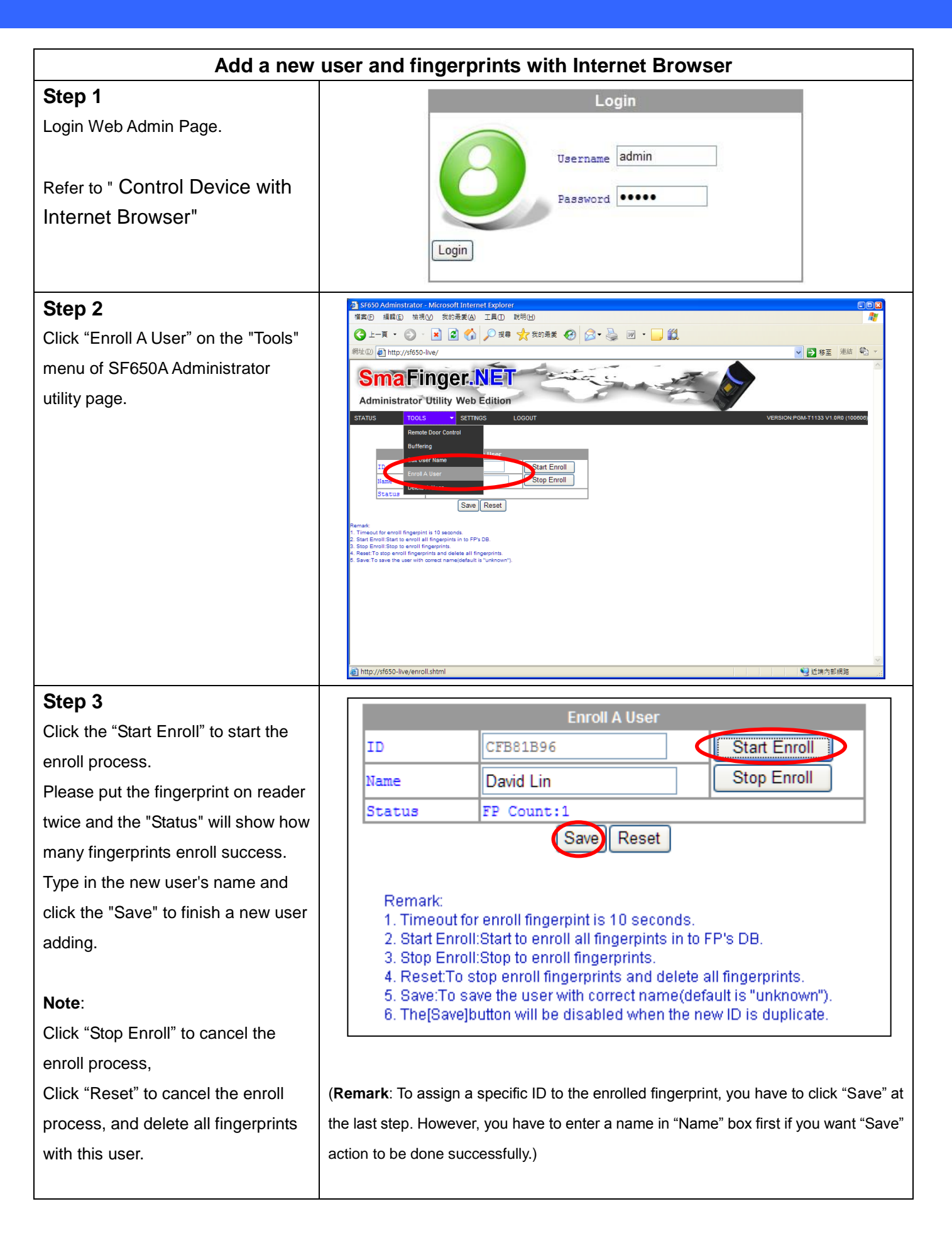

## **Setup time zone with Internet Browser**

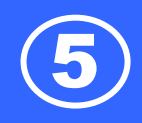

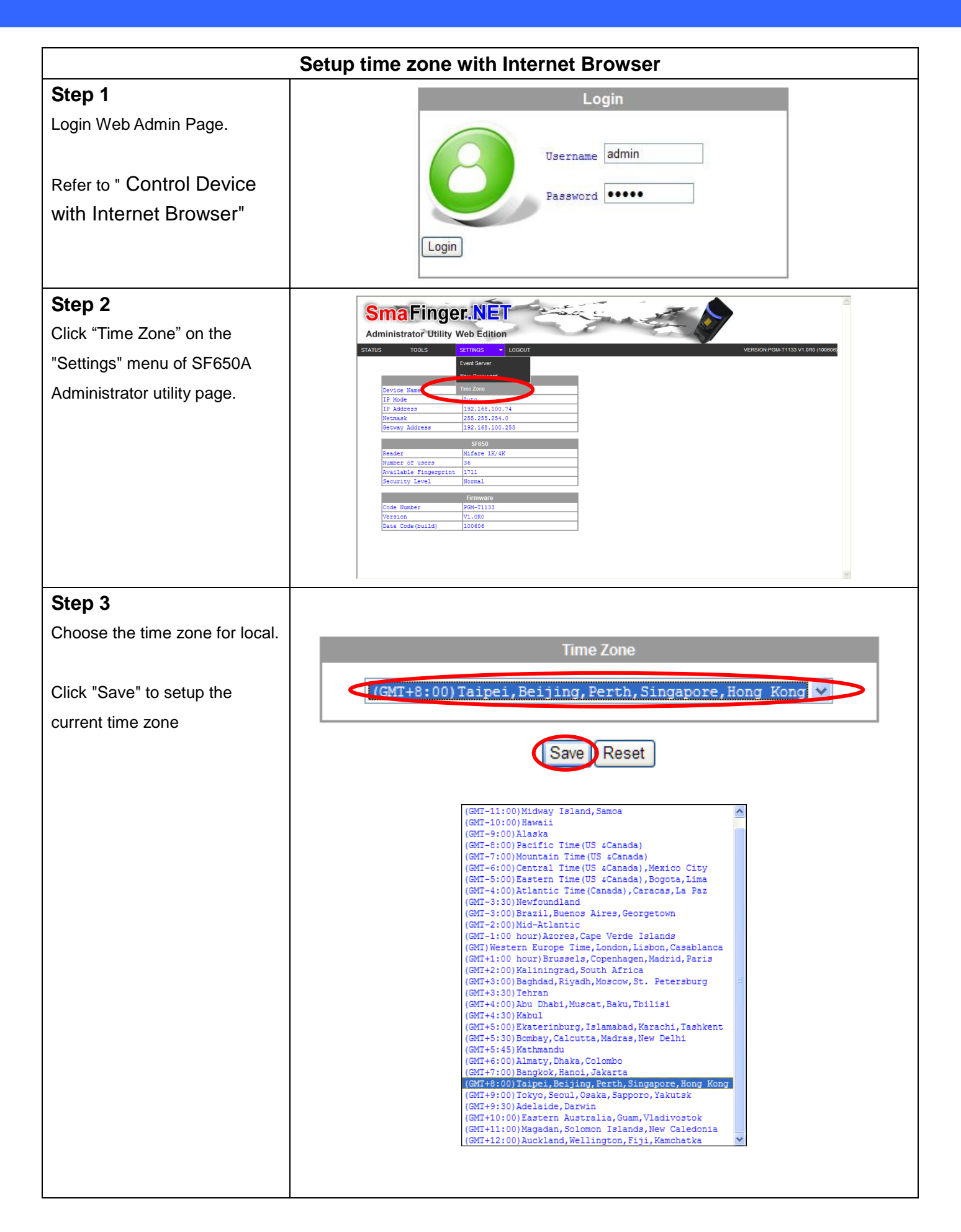

# **Remote Control the door lock with Internet**

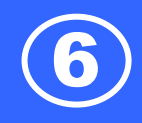

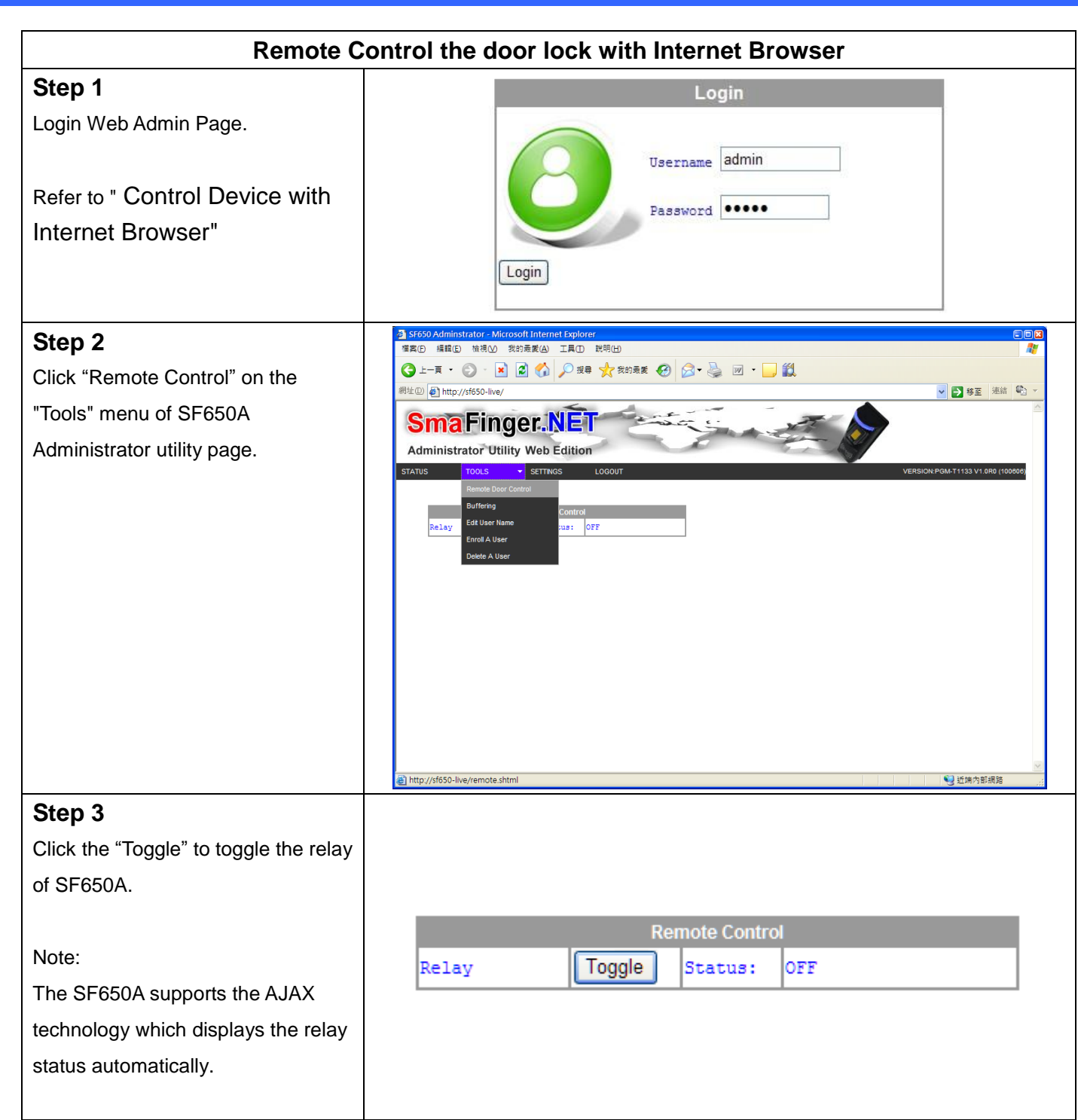

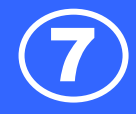

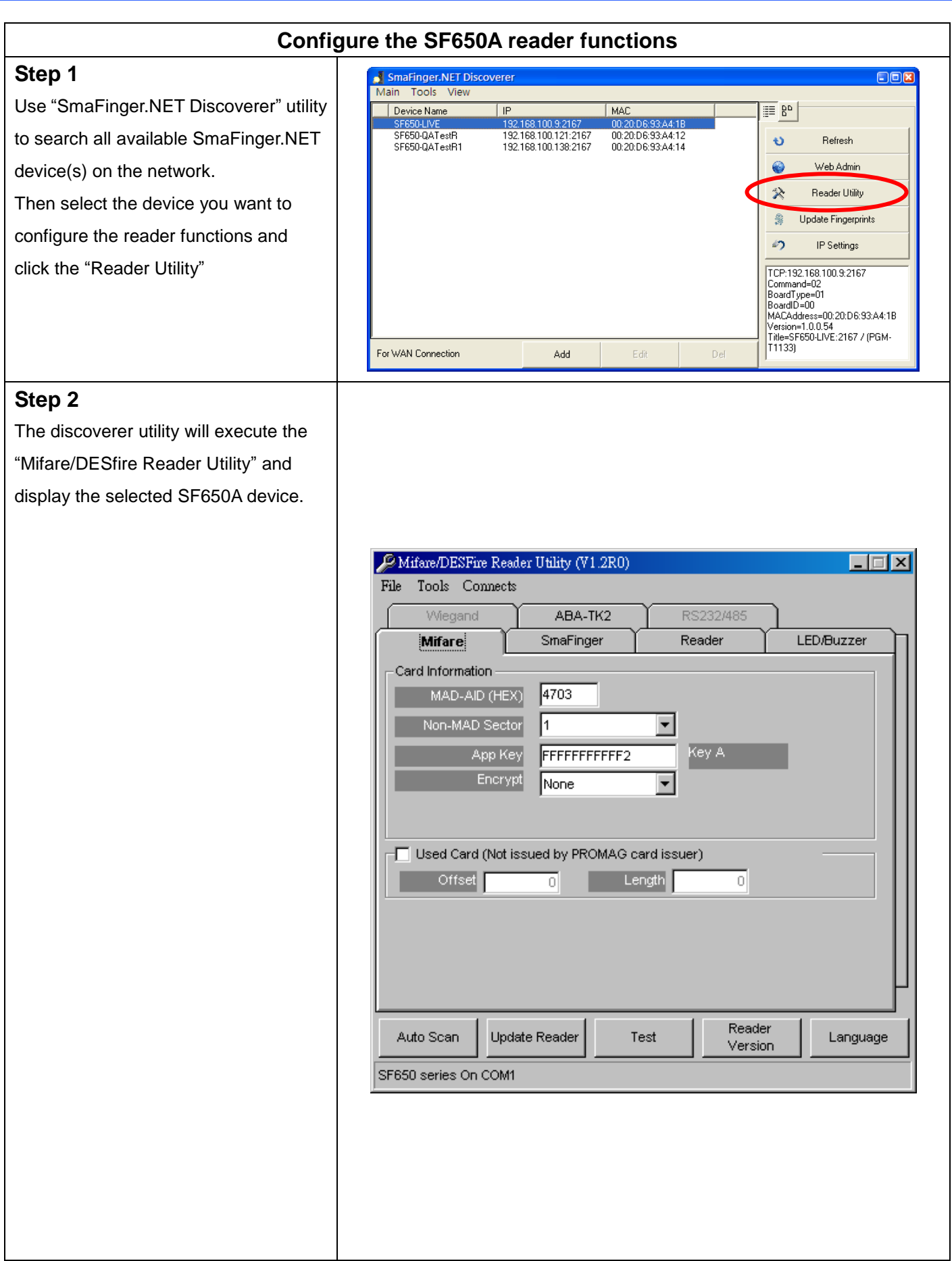

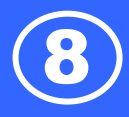

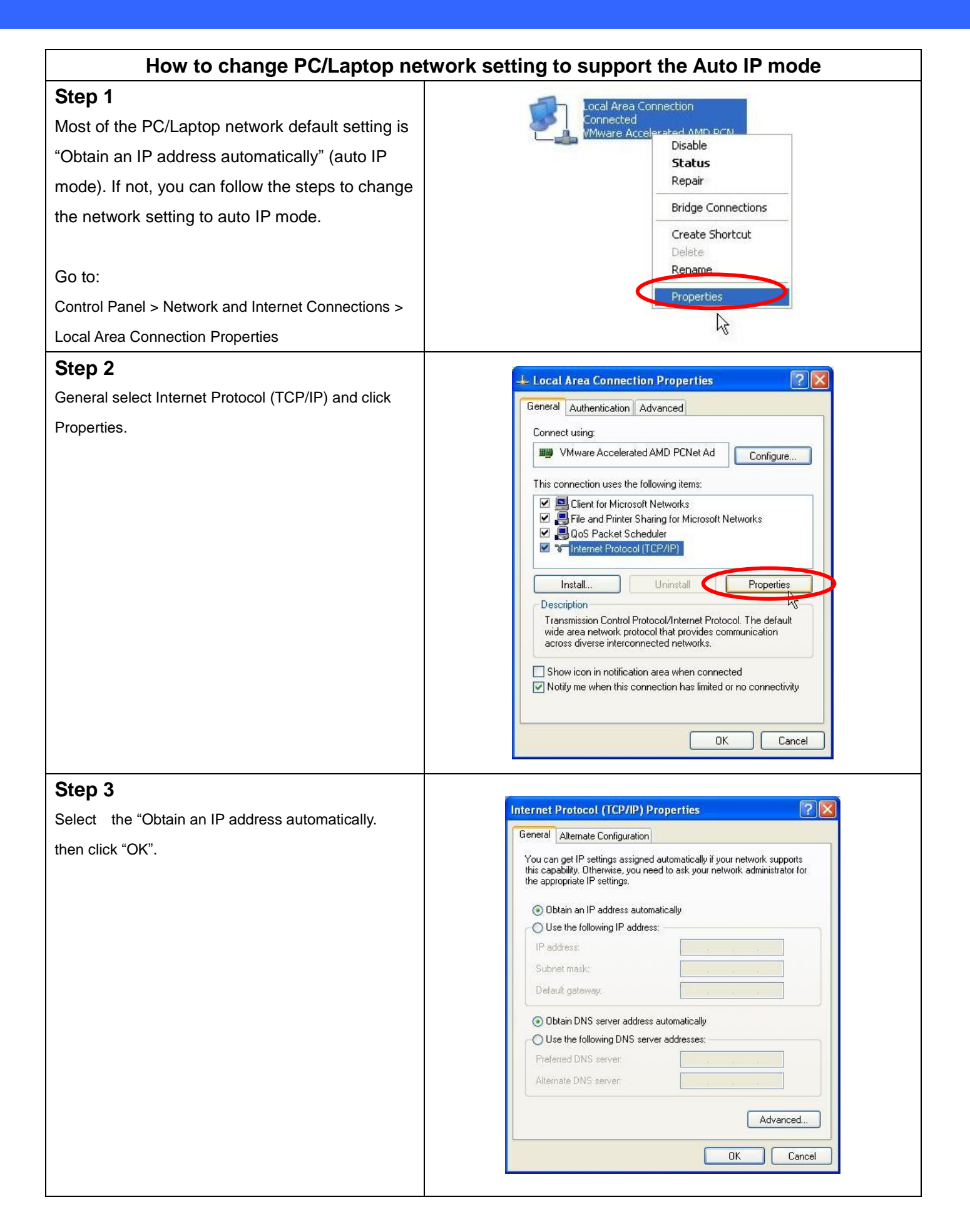

### **Trouble Shooting**

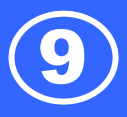

#### **Step 4**

Connect the SF650A to PC/Laptop via Ethernet cable then Power On the SF650A.

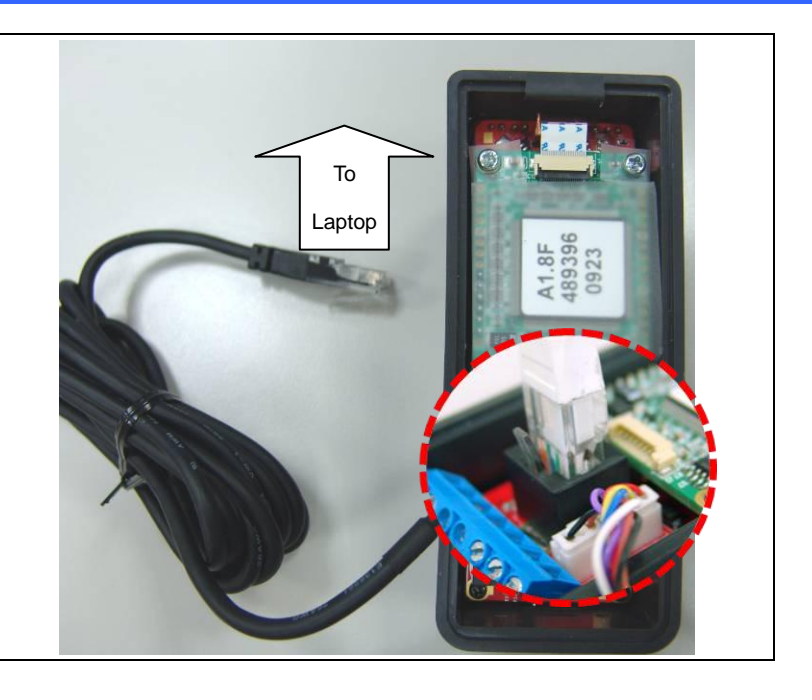

#### **How to go back to default settings** When password is lost, forgotten or need to reset the device to the auto IP mode. You can press the Reset-Key for 5 seconds, the Reset **VIN** GND NO SF650A will reset automatically and go back to Key default setting. The password is "admin" and IP mode will set to auto IP mode. Some settings will remain the same when reset to default: 1. Device name 2. MAC address 3. Reader functions 4. Fingerprint Template database 5. User Data

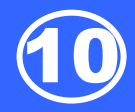

# **Required Items**

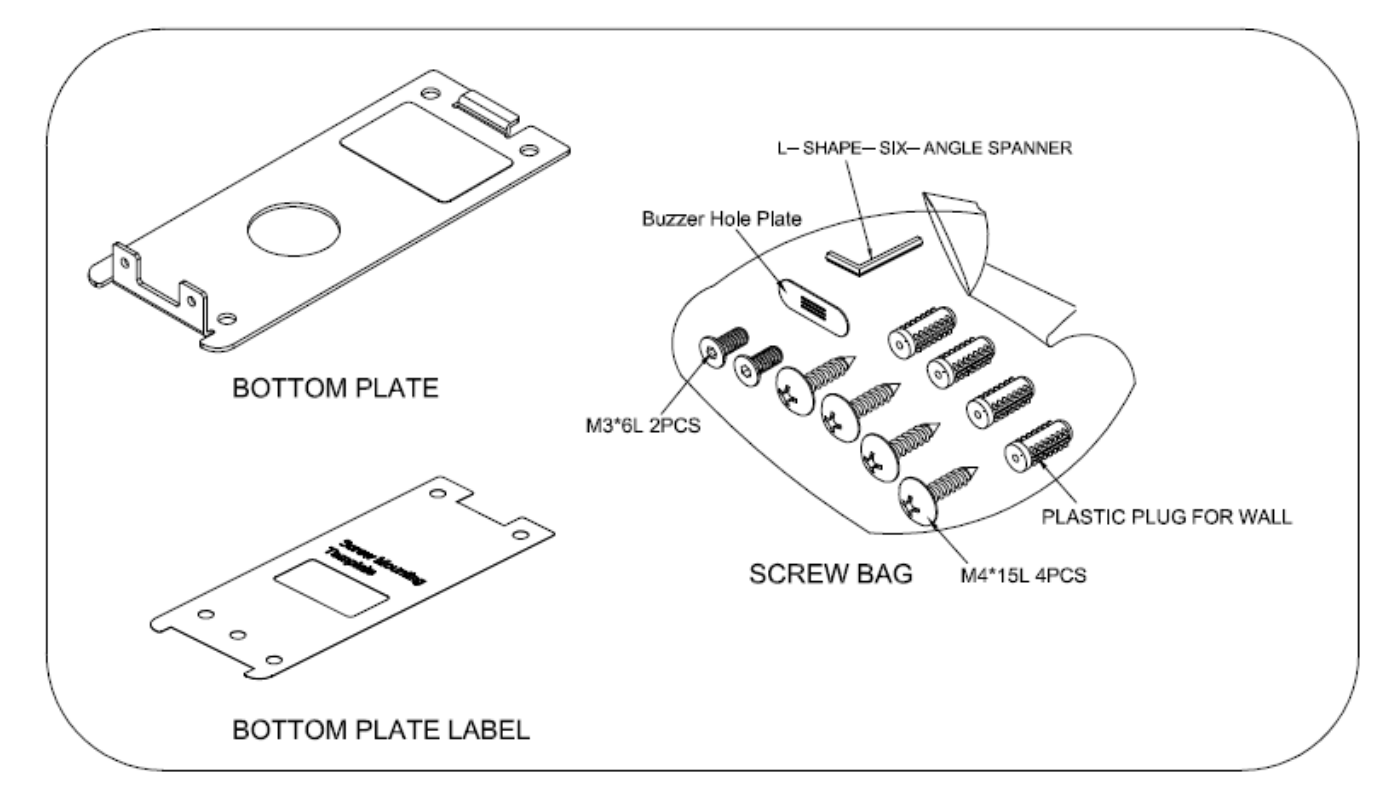

# **Secure Mounting Installation**

- 1 Attach the bottom plate label on the target position. Drill the holes to match the bottom plate then fix SmaFinger reader.
- 2. After fixing SmaFinger with attached screws<br>(using the L-shape spanner) , apply screw cover plate for completion

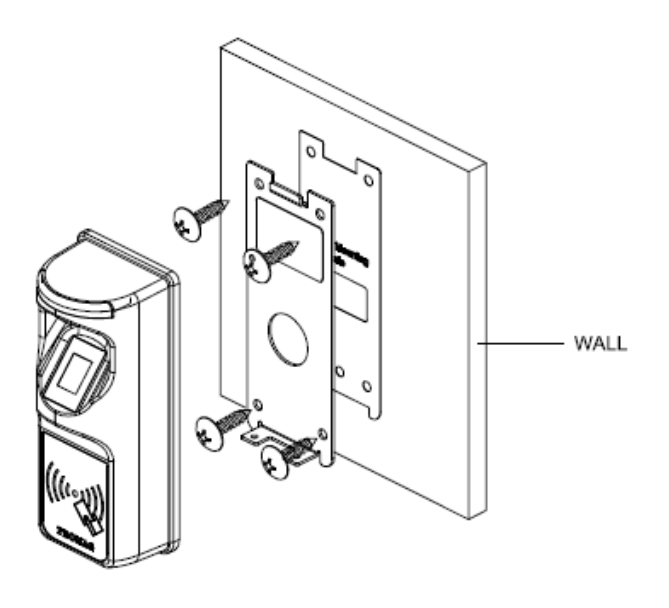

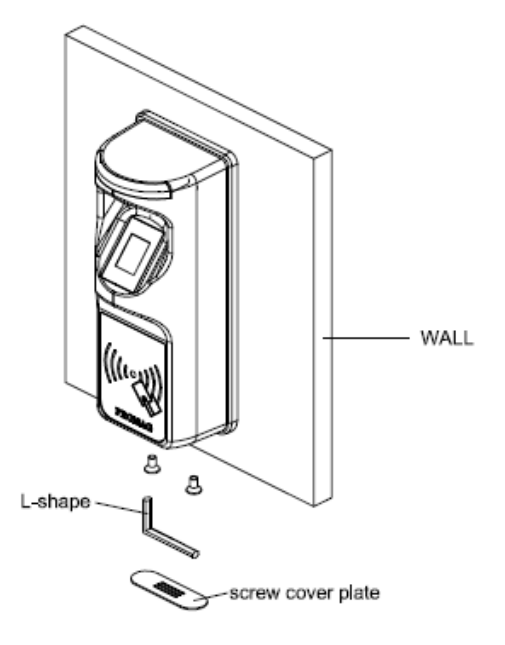

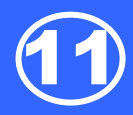

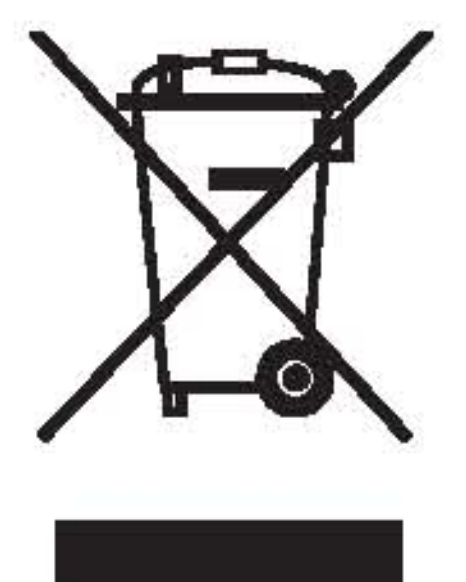

#### **CAUTION:**

The crossed out wheeled bin label that can be found on your product indicates that this product should not be disposed of via the normal household waste stream.

To prevent possible harm to the environment or human health please separate this product from other waste streams to en-sure that it can be recycled in an environmentally sound manner.

For more details on available collection facilities please contact your local government office or the retailer where you purchased this product.

This information only applies to customers in the European Union.

For other countries, please contact your local government to investigate the possibility of recycling your product.

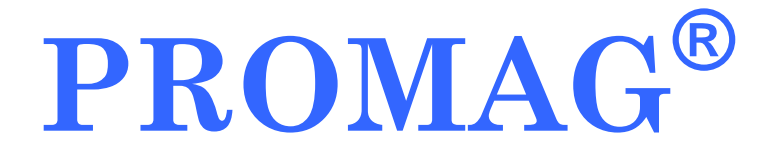

#### **GIGA-TMS INC.**

http://www.gigatms.com.tw mailto:promag@gigatms.com.tw

**TEL : +886-2-26954214 FAX : +886-2-26954213**

Office: 8F, No. 31, Lane 169, Kang-Ning St., Hsi-Chih, Taipei, Taiwan

#### **FCC Statement** :

**THIS DEVICE COMPLIES WITH PART 15 OF THE FCC RULES. OPERATION IS SUBJECT TO THE FOLLOWING TWO CONDITIONS: (1) THIS DEVICE MAY NOT CAUSE HARMFUL INTERFERENCE AND (2) THIS DEVICE MUST ACCEPT ANY INTERFERENCE RECEIVED, INCLUDING INTERFERENCE THAT MAY CAUSE UNDESIRED OPERATION.** 

Federal Communications Commission Requirements

The equipment has been tested and found to comply with the limits for Class B Digital Device, pursuant to part 15 of the FCC Rules. These limits are designed to provide reasonable protection against harmful interference in a residential installation. This equipment generates uses and can radiate radio frequency energy and, if not installed and used in accordance with the instruction, may cause harmful interference to radio communication. However, there is no guarantee that interference will not occur in a particular installation. If this equipment does cause harmful interference to radio or television reception, which can be determined by turning the equipment off and on, the user is encouraged to try to correct the interference by one or more of the following measures:

●Reorient of relocate the receiving antenna.

●Increase the separation between the equipment and receiver.

●Connect the equipment into an outlet on a circuit different from that to which the receiver is connected.

● Consult the dealer or an experienced radio/TV technician for help.

THE CHANGES OR MODIFICATIONS NOT EXPRESSLY APPROVED BY THE PARTY RESPONSIBLE FOR COMPLIANCE COULD VOID THE USER'S AUTHORITY TO OPERATE THE EQUIPMENT.

This device complies with Part 15 of the FCC Rules. Operation is subject to the following two conditions:

(1) This device may not cause harmful interference, and receiver.

(2) This device must accept any interference received, including interference that may cause undesired operation.

#### **FCC Radiation Exposure Statement**

The equipment complies with FCC radiation exposure limits set forth for uncontrolled equipment and meets the FCC radio frequency (RF) Exposure Guidelines in Supplement C to OET65. The equipment has very low levels of RF energy that it is deemed to comply without testing of specific absorption ratio (SAR).